## Lühijuhend kuupäeva ja kellaaja automaatse uuendamise seadistamiseks

## Windows 10

Oma arvuti kuupäeva ja kellaaja õigena hoidmiseks on soovitav seadistada õige aja küsimine mõnelt ametlikult NTP serverilt ehk ajaserverilt. (NTP – Network Time Protocol)

Kõige parem on kasutada oma interneti teenusepakkuja pakutavat NTP serveri teenust. Kui see pole Teile hetkel teada, sobib ka mõni teine, näiteks ntp1.eenet.ee või ntp.aso.ee. Nimekirja enimtuntud NTP serveritest pakub Teile seadistamisel välja ka arvuti ise.

## NB! NTP teenuse seadistamiseks peavad Teil olema oma arvutis administraatori õigused.

Olenevalt sellest, kas Teie arvuti on eesti- või ingliskeelne, on menüüdes ja valikutes kasutusel järgmised nimetused (loogika ja asukoht aga on neil enamasti sama):

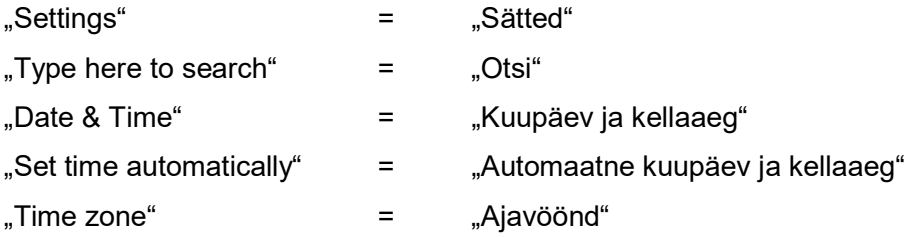

Soovi korral lisalugemist: https://digitark.ee/kust-tuleb-aeg ja https://kuutorvaja.eenet.ee/wiki/Arvuti\_kellaaeg.

Piltidel on õiged menüüd ja nupud tähistatud kollast ja punast värvi tähtede, noolte ja joontega.

Sätete akent võib avada kolmel viisil:

A. Kasutage universaalset otsingut: leidke ekraani vasakust alumisest nurgast lahter valikuga "Type here to search", klõpsake sellel ja sisestage avanenud lahtrisse otsingusõna "kuupäev" (ingliskeelses arvutis "date").

- B. Klõpsake hiire parempoolse nupuga ekraani paremas alumises nurgas olevat kuupäeva ja leidke avanenud valikute seast sealt üles "Adjust date/time".
- C. Klõpsake ekraani all vasakus nurgas olevat nuppu "Start" ja leidke avanenud valikute seast üles rida või nupp "Settings".

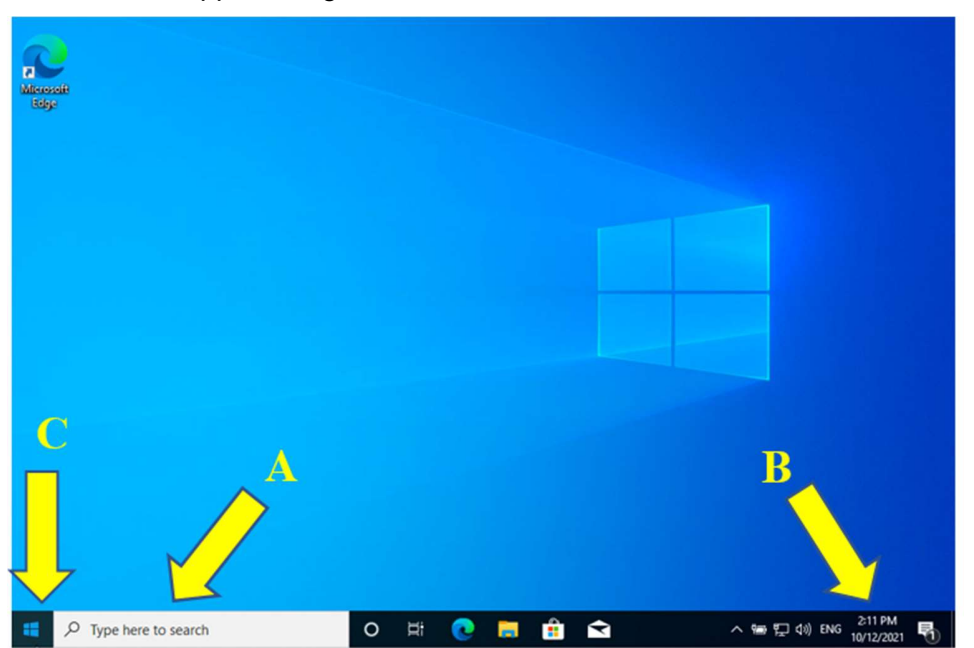

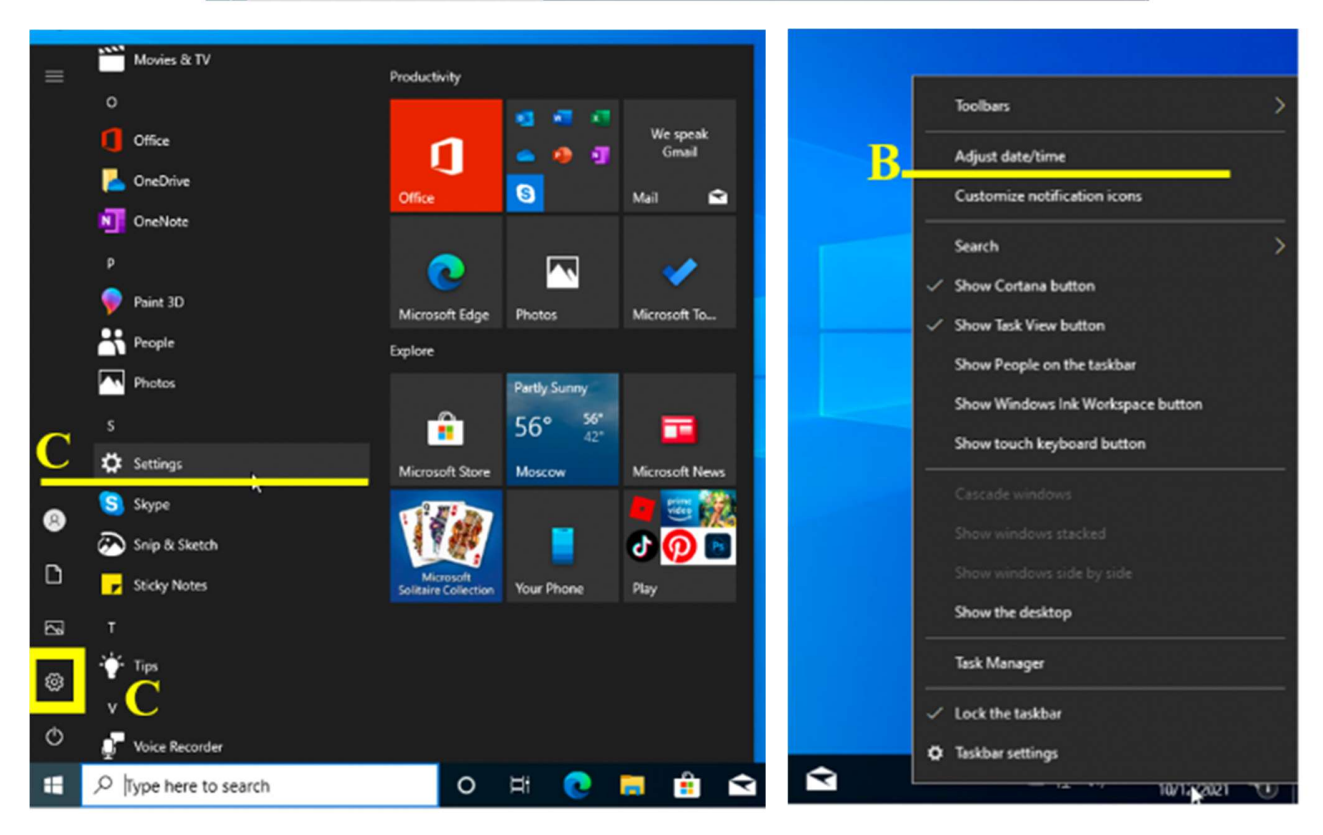

Sätete aknas kerige alla, kuni leiate vasakust servast valiku "kuupäev ja kellaaeg".

Sellele klõpsates avaneb loetelu valikuid, millest kõige esimene ongi "Set time automatically". Lülitage see valik sisse ja arvuti pakub juba vaikimisi parima ajaserveri. Hea, kui olete valinud ka õige ajavööndi, kas käsitsi või automaatselt.

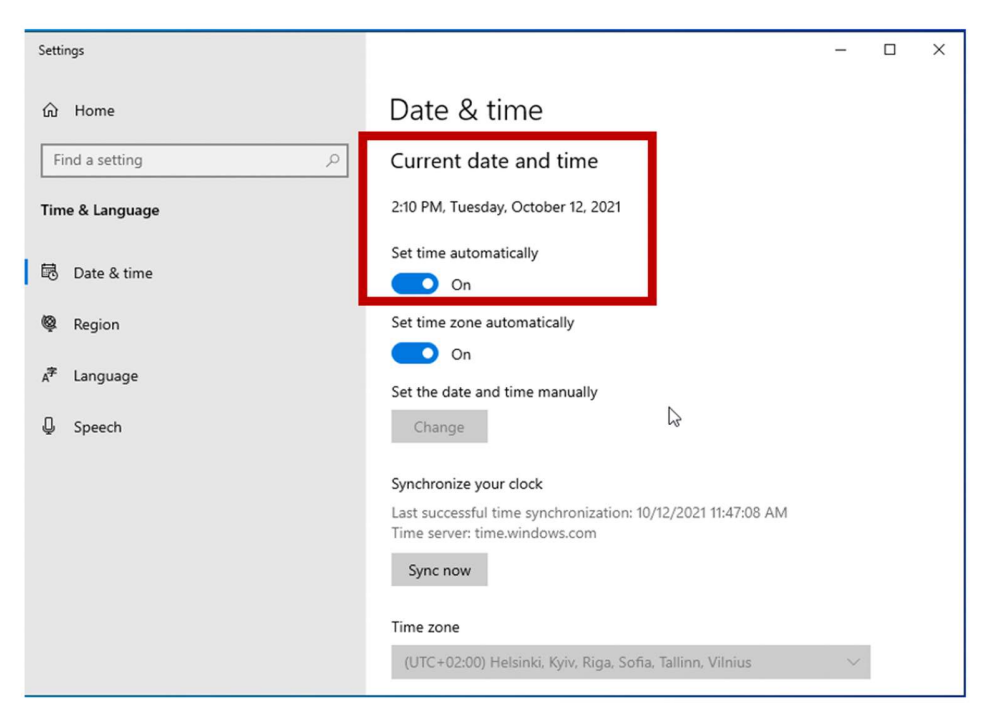

Mõnel vanemal Windowsi versioonil võib olla tarvis sisestada ajaserver käsitsi, sel juhul tehke õiges lahtris omapoolne valik või sisestage näiteks ntp.aso.ee.

NB! NTP teenuse seadistamiseks peavad Teil olema oma arvutis administraatori õigused.